# **MOOVI** 1Е тролейбус времеви график и карта на линиите

 $\overline{a}$  1  $\overline{a}$  KB. Устрем [Свали Приложението](https://moovitapp.com/index/api/onelink/3986059930?pid=Web_SEO_Lines-PDF&c=Footer_Button&is_retargeting=true&af_inactivity_window=30&af_click_lookback=7d&af_reengagement_window=7d&GACP=v%3D2%26tid%3DG-27FWN98RX2%26cid%3DGACP_PARAM_CLIENT_ID%26en%3Dinstall%26ep.category%3Doffline%26ep.additional_data%3DGACP_PARAM_USER_AGENT%26ep.page_language%3Dbg%26ep.property%3DSEO%26ep.seo_type%3DLines%26ep.country_name%3D%25D0%2591%25D1%258A%25D0%25BB%25D0%25B3%25D0%25B0%25D1%2580%25D0%25B8%25D1%258F%26ep.metro_name%3D%25D0%259F%25D0%25B0%25D0%25B7%25D0%25B0%25D1%2580%25D0%25B4%25D0%25B6%25D0%25B8%25D0%25BA&af_sub4=SEO_other&af_sub8=%2Findex%2Fbg%2Fline-pdf-%25D0%259F%25D0%25B0%25D0%25B7%25D0%25B0%25D1%2580%25D0%25B4%25D0%25B6%25D0%25B8%25D0%25BA-5432-1154644-719410&af_sub9=View&af_sub1=5432&af_sub7=5432&deep_link_sub1=5432&deep_link_value=moovit%3A%2F%2Fline%3Fpartner_id%3Dseo%26lgi%3D719410%26add_fav%3D1&af_dp=moovit%3A%2F%2Fline%3Fpartner_id%3Dseo%26lgi%3D719410%26add_fav%3D1&af_ad=SEO_other_1%D0%95_%D0%9A%D0%B2.%20%D0%A3%D1%81%D1%82%D1%80%D0%B5%D0%BC_%D0%9F%D0%B0%D0%B7%D0%B0%D1%80%D0%B4%D0%B6%D0%B8%D0%BA_View&deep_link_sub2=SEO_other_1%D0%95_%D0%9A%D0%B2.%20%D0%A3%D1%81%D1%82%D1%80%D0%B5%D0%BC_%D0%9F%D0%B0%D0%B7%D0%B0%D1%80%D0%B4%D0%B6%D0%B8%D0%BA_View)

Линия 1Е тролейбус (Кв. Устрем има 2 маршрута. В редовните делнични дни, работните часове са: (1) Кв. Устрем: 06:30 - 21:05(2) Централна Жп Гара: 06:00 - 20:35 Използвайте Moovit App, за да намерите най-близката спирка 1Е тролейбус до вас и да разберете кога пристига следващия 1Е тролейбус.

### **Направление: Кв. Устрем**

14 спирки [ПРЕГЛЕД НА ГРАФИКА НА ЛИНИЯТА](https://moovitapp.com/%D0%BF%D0%B0%D0%B7%D0%B0%D1%80%D0%B4%D0%B6%D0%B8%D0%BA-5432/lines/1%D0%95/719410/3099978/bg?ref=2&poiType=line&customerId=4908&af_sub8=%2Findex%2Fbg%2Fline-pdf-%25D0%259F%25D0%25B0%25D0%25B7%25D0%25B0%25D1%2580%25D0%25B4%25D0%25B6%25D0%25B8%25D0%25BA-5432-1154644-719410&utm_source=line_pdf&utm_medium=organic&utm_term=%D0%9A%D0%B2.%20%D0%A3%D1%81%D1%82%D1%80%D0%B5%D0%BC)

Централна Жп Гара

Пг По Селско Стопанство

Казармата (Автогара)

Моста На Р. Марица

Читалище Виделина

Централна Поща

Адвокатура

Паметник П. Абаджиев (Магазин Билла)

Щаба

Полицейска Академия

Аптека Панацея (Чилийски Блокове)

Кв. Ставропол (Хускварна)

Павилиона

Кв. Устрем - Тролейбусно Депо

## **Времеви График за 1Е тролейбус**

Кв. Устрем Разписание на маршрута:

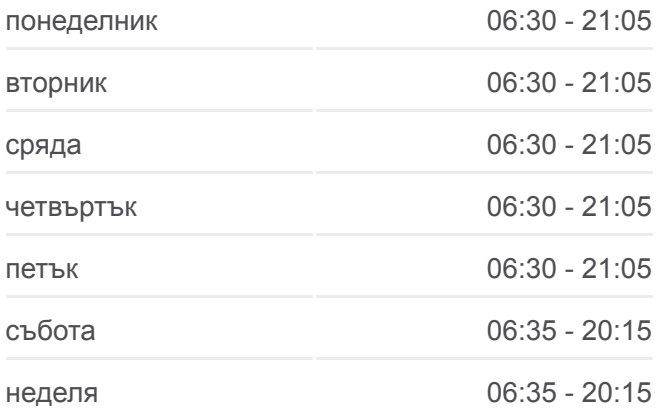

# **Информация за 1Е тролейбус Упътване:** Кв. Устрем **Спирки:** 14

**Продължителност на Пътуването:** 21 мин **Данни за Линията:**

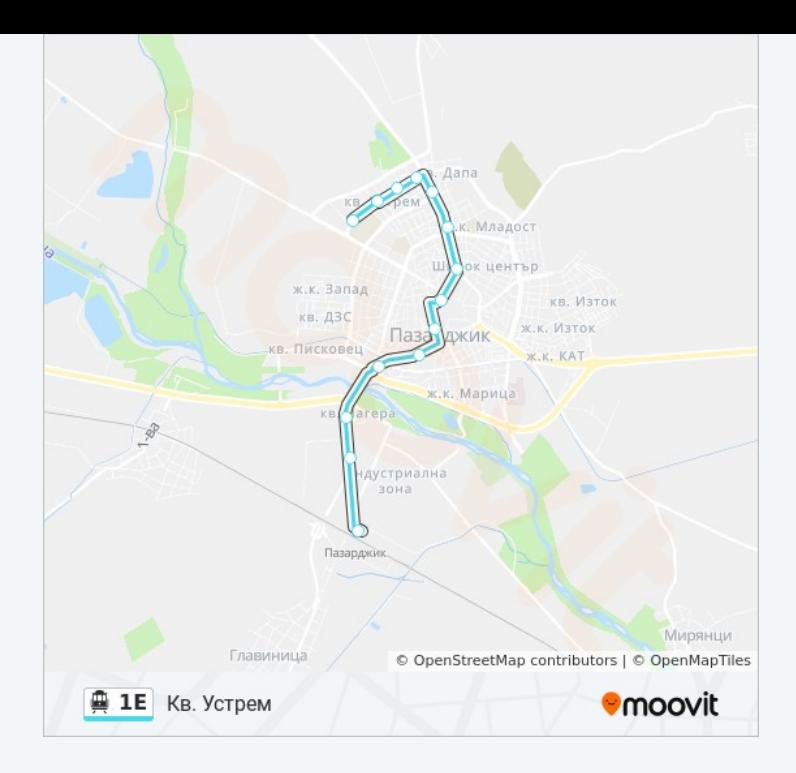

### **Направление: Централна Жп Гара**

15 спирки [ПРЕГЛЕД НА ГРАФИКА НА ЛИНИЯТА](https://moovitapp.com/%D0%BF%D0%B0%D0%B7%D0%B0%D1%80%D0%B4%D0%B6%D0%B8%D0%BA-5432/lines/1%D0%95/719410/3099979/bg?ref=2&poiType=line&customerId=4908&af_sub8=%2Findex%2Fbg%2Fline-pdf-%25D0%259F%25D0%25B0%25D0%25B7%25D0%25B0%25D1%2580%25D0%25B4%25D0%25B6%25D0%25B8%25D0%25BA-5432-1154644-719410&utm_source=line_pdf&utm_medium=organic&utm_term=%D0%9A%D0%B2.%20%D0%A3%D1%81%D1%82%D1%80%D0%B5%D0%BC)

Кв. Устрем - Тролейбусно Депо

Павилиона

Кв. Ставропол (Хускварна)

Павилион Роза (Чилийски Блокове)

Полицейска Академия

Щаба

Паметник П. Абаджиев (Магазин Билла)

Адвокатура

Централна Поща

Читалище Виделина

Моста На Р. Марица

Казармата (Автогара)

Пг По Селско Стопанство

Агрофарм

Централна Жп Гара

# **Времеви График за 1Е тролейбус**

Централна Жп Гара Разписание на маршрута:

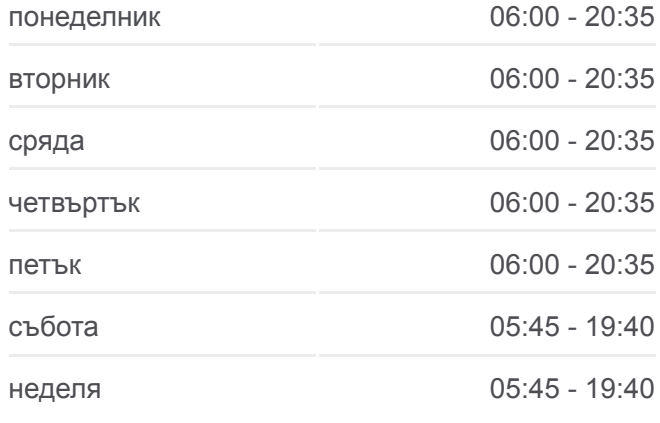

**Информация за 1Е тролейбус Упътване:** Централна Жп Гара **Спирки:** 15 **Продължителност на Пътуването:** 21 мин **Данни за Линията:**

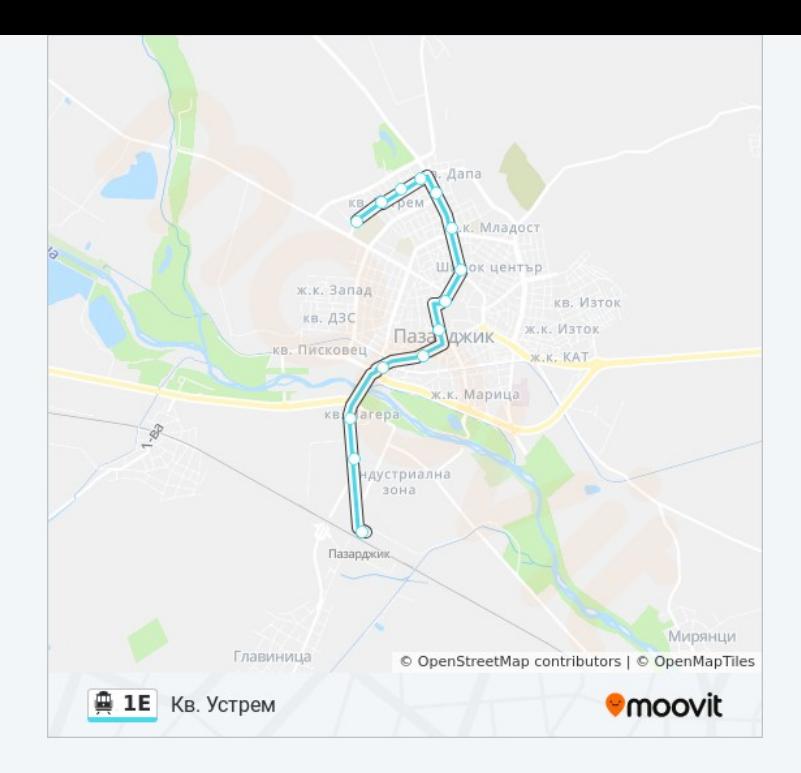

1Е тролейбус времевите графици и маршрутни карти са налични в офлайн PDF на moovitapp.com. Използвайте [Moovit App](https://moovitapp.com/%D0%BF%D0%B0%D0%B7%D0%B0%D1%80%D0%B4%D0%B6%D0%B8%D0%BA-5432/lines/1%D0%95/719410/3099978/bg?ref=2&poiType=line&customerId=4908&af_sub8=%2Findex%2Fbg%2Fline-pdf-%25D0%259F%25D0%25B0%25D0%25B7%25D0%25B0%25D1%2580%25D0%25B4%25D0%25B6%25D0%25B8%25D0%25BA-5432-1154644-719410&utm_source=line_pdf&utm_medium=organic&utm_term=%D0%9A%D0%B2.%20%D0%A3%D1%81%D1%82%D1%80%D0%B5%D0%BC), за да видите автобусните времена в реално време, график на влаковете или график за метрото и упътване стъпка по стъпка за целия обществен транспорт в Пазарджик.

[За Moovit](https://moovit.com/about-us/?utm_source=line_pdf&utm_medium=organic&utm_term=%D0%9A%D0%B2.%20%D0%A3%D1%81%D1%82%D1%80%D0%B5%D0%BC) · [MaaS Solutions](https://moovit.com/maas-solutions/?utm_source=line_pdf&utm_medium=organic&utm_term=%D0%9A%D0%B2.%20%D0%A3%D1%81%D1%82%D1%80%D0%B5%D0%BC) · [Поддържани Страни](https://moovitapp.com/index/bg/%D0%B3%D1%80%D0%B0%D0%B4%D1%81%D0%BA%D0%B8_%D1%82%D1%80%D0%B0%D0%BD%D1%81%D0%BF%D0%BE%D1%80%D1%82-countries?utm_source=line_pdf&utm_medium=organic&utm_term=%D0%9A%D0%B2.%20%D0%A3%D1%81%D1%82%D1%80%D0%B5%D0%BC) · [Moovit Общност](https://editor.moovitapp.com/web/community?campaign=line_pdf&utm_source=line_pdf&utm_medium=organic&utm_term=%D0%9A%D0%B2.%20%D0%A3%D1%81%D1%82%D1%80%D0%B5%D0%BC&lang=en)

© 2024 Moovit - Всички права запазени

**Проверете Времената на Пристигане в Реално Време**

 $\Box$  Web App  $\bullet$  App Store **BEATATA CE B**<br>Google Play